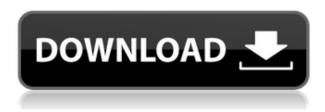

## Hard Drive Upgrader Crack+ X64

Входные данные: Bapuant: Hard Drive Upgrader Crack Free Download инструкция: Hard Drive Upgrader For Windows 10 Crack is a lightweight software utility that makes it possible for you to turn your current hard drive into a new one, without the use of FORMAT or FDISK. The Hard Drive Upgrader Torrent Download gets down to the system level and copies the entire system including: Operating system, Applications, and Data files. When done, FAT/NTFS partitions are automatically re-sized to fit Hard Drive space. No need to add partitions, or to change system files. As opposed to the traditional long copying time spent on the large sized hard disks, Hard Drive Upgrader Full Crack is built with a new dimension of intelligence that recognizes only the useful clusters in the source hard disk and then copies them into the destination hard disk. Hard Drive Upgrader Cracked 2022 Latest Version Description: Hard Drive Upgrader Product Key for Windows XP / Vista / 7 / 8 Параметры Полный перебор всех необходимых папок: История изменений: The following fixes are included in this release: - Fixed video capture issue when copying a partition with several logical volumes - Fixed bug causing slow copying process when copying a partition with several logical volumes - Fixed files in "Program Files" not copied if the system is upgraded - Fixed problem with repair options when partition is connected to another disk - Fixed problem with repair options when the source disk is disconnected from the system - Fixed problem with memory allocation when partition has several logical volumes - Fixed problem with proper sorting of partitions in the list -Fixed problem with proper sorting of partitions in the list - Fixed problem with backup when the destination drive is in a different language - Fixed backup error when the destination drive is in a different language - Fixed problem with auto backup when there are no restore points - Fixed bug causing slow copying process when copying a partition with several logical volumes - Fixed problem with backup when the destination drive is in a different language - Fixed problem with file properties

## **Hard Drive Upgrader Crack +**

\* Backup the entire system and data to an external hard drive or DVD. \* Hard drive up-grading allows you to convert a failing computer hard drive into a new working hard drive. \* Copy the entire system, including the operating system and applications, onto a new drive. \* Resize the partitions on the new drive to fit the new hard drive space. \* Automatically adjusts the size of FAT and NTFS partitions, so there is no need to add partitions, or to change system files. \* Resize the FAT32 partition to fit the new hard drive space. \* Partitions on hard drive can be converted to fill available hard drive space. \* The Hard Drive Upgrader Download With Full Crack resizes existing partitions to fit the new hard drive. \* No effort or system reformatting is required. \* You will have the control of your own backup. \* Provides backup features, for you to choose the backup drive. \* Supports Window 98/ME/NT/2000/XP operating systems. Please visit our Web site at: www.harddriveupgrader.com Easy to use, you just need to follow the instructions below to get started. - Run the program, click the button "Edit" on the lower right corner of the screen. - The "Edit" window will open. - Select "Copy" from the context menu (green arrow). - Select "PC" and "External HDD/DVD/CDROM" as the source and destination drive respectively. - Click "Ok". - The copy will begin. On the progress screen, there will be one window showing the status of the copy. When the copy is finished, the result will be saved in the destination drive. You can close the "Edit" window and restart the copy operation. Copy Feature 1. Copy entire system from one hard disk to another 2. Convert FAT or FAT32 into NTFS 3. Automatically adjust the size of partitions on the new drive to fit the new hard disk space 4. You can backup your system and data to an external hard drive or DVD. 5. Provide backup features, for you to choose the backup drive. 6. Supports Window 98/ME/NT/2000/XP operating systems. 7. Easy to use, you just need to follow the instructions below to get started. 8. The Hard Drive Upgrader Crack Keygen resizes existing partitions to 2edc1e01e8

## **Hard Drive Upgrader Crack + Free Download**

------ This is a zip file that contains the main files for the application and a few add-ins to make it easier to get the program up and running quickly. If you have problems extracting, please right click on the file and select "Extract All", and your computer will do the rest. Once the file is extracted, the latest file is in the folder titled "HDUpgrader\X.Y\bin" where X.Y is the version number of the application. You will then want to open the file "HDUpgrader.exe" to start the application. By default, the application will not run automatically when starting up. This is to prevent it from replacing your Operating System with a Free upgrade. The free version, up to version 1.9.0, allowed copying from 2.00 GB and up, but in version 1.10.0, this is fixed and can now be used to copy from 2.00 GB and up. Because of the new version, the application has been re-built and the source code has been changed so that it should work correctly on newer Operating Systems. While there are people that have reported success copying from smaller hard disks in the past, we still do not recommend it. Please leave a review if you can. That is the only way I can make sure that I am developing the best possible software I can. Hard Drive Upgrader does not replace the Operating System. That would be the equivalent of installing a new Operating System on your Computer. Hard Drive Upgrader is a free utility that turns your hard drive into a new drive. It will automatically resize your FAT/NTFS partitions. No rebooting or changing partitions. This is the best solution to replacing your hard drive if you are running a system that will not run on a new drive. It is not possible to copy from small drives to large ones because the operating system will not work properly. It will not recognize the new partition sizes and the system files will be re-written to fit the larger size drives. It is possible to copy from small drives to larger drives if you are using a newer version of Windows, but it will not work from 2.00 GB and up. If you are having problems opening the file, please right click on the file and select "Extract All" and it will do the rest

https://techplanet.today/post/rasathanthram-malayalam-movie-updated-free-download

https://tealfeed.com/exclusive-full-autodata-324-limba-romana-ecwzq

https://techplanet.today/post/solucionario-fisica-i-de-humberto-leyva-hot

https://techplanet.today/post/gpseismic-crack-exclusive

https://techplanet.today/post/visiblebody3dhumananatomyatlaspccrackedrar-top

https://reallygoodemails.com/cestpaaqueba

https://reallygoodemails.com/comsamxpema

https://techplanet.today/post/top-download-driver-laptop-axioo-neon-cnc

https://techplanet.today/post/baaghi-2-720p-dual-audio-movies

https://techplanet.today/post/revo-uninstaller-pro-serial-code-l

https://techplanet.today/post/swat4tssradar25-repack

https://techplanet.today/post/past-cure-download-windows-10-free-hot

https://new.c.mi.com/my/post/640388/Geneforge 5 Overthrow FREE Keygen Generator

https://techplanet.today/post/download-mks-toolkit-for-windows-10-free-new

Hard Drive Upgrader is a lightweight software utility that makes it possible for you to turn your current hard drive into a new one, without the use of FORMAT or FDISK. The Hard Drive Upgrader gets down to the system level and copies the entire system including: Operating system, Applications, and Data files. When done, FAT/NTFS partitions are automatically re-sized to fit Hard Drive space. No need to add partitions, or to change system files. As opposed to the traditional long copying time spent on the large sized hard disks, Hard Drive Upgrader is built with a new dimension of intelligence that recognizes only the useful clusters in the source hard disk and then copies them into the destination hard disk. The Operating System and Applications of the source drive are automatically detected and they are automatically saved to the destination drive. As a result, the new installation of Windows, Mac OS, Linux, etc. is prepared with all drivers, libraries, and applications already installed. Hard Drive Upgrader runs automatically in the background and takes care of partition size re-sizing, file copying, and the application of system files. You can configure the speed of the copying process by changing the number of idle

## **System Requirements:**

Turning Up The Volume: Orientation: B Blood Money Comfortably Resolutions Quantum Mechanix, Inc. You've read that, haven't you? You're thinking, "Yeah, I've read that, and I want more". Which is why we're taking the time to do a brief review of the game. Now before you get all upset, know that there's a lot of stuff to keep track of in this game and it's pretty easy to miss a detail if you aren't paying attention.

https://internetbeacon.org/zeta-minibrowser-crack-license-keygen-updated-2022/

https://520bhl.com/wp-content/uploads/2022/12/golhein.pdf

https://openhousexpo.com/wp-content/uploads/2022/12/pashjess.pdf

https://collincounty247.com/wp-content/uploads/2022/12/takebla.pdf

https://xtc-hair.com/wp-content/uploads/2022/12/PV-Feather.pdf

https://mattphones.com/wp-content/uploads/2022/12/abbdes.pdf

http://kreativmarketingcampus.de/wp-content/uploads/2022/12/Microsoft-Silverlight.pdf

http://www.viki-vienna.com/ing8-for-ios-crack-free-download-for-pc-updated/

https://medlifecareer.com/wp-content/uploads/2022/12/elvhil.pdf

 $\underline{https://communitytea.org/wp-content/uploads/2022/12/7z-Extractor-Crack-Free-For-Windows-Update}\\ \underline{d-2022.pdf}$